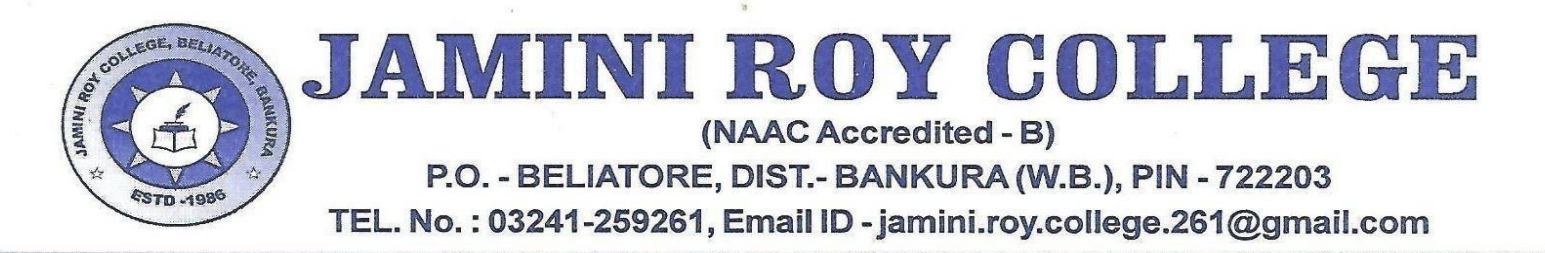

**31.03.2021**  Date ..........

From:

Principal / Teacher Incharge Jamini Roy College **Beliatore, Bankura** 

## **NOTICE NO - 511**

 **SNC students can login by using their UID only for SNC data correction in our college web site. You need not to login if your data is ok. Complete the process of correction of data by tomorrow positively.**

Principal

Dr. Pradip Kumar Banerjee Principal Jamini Roy College seliatore, Bankura (W.B.)